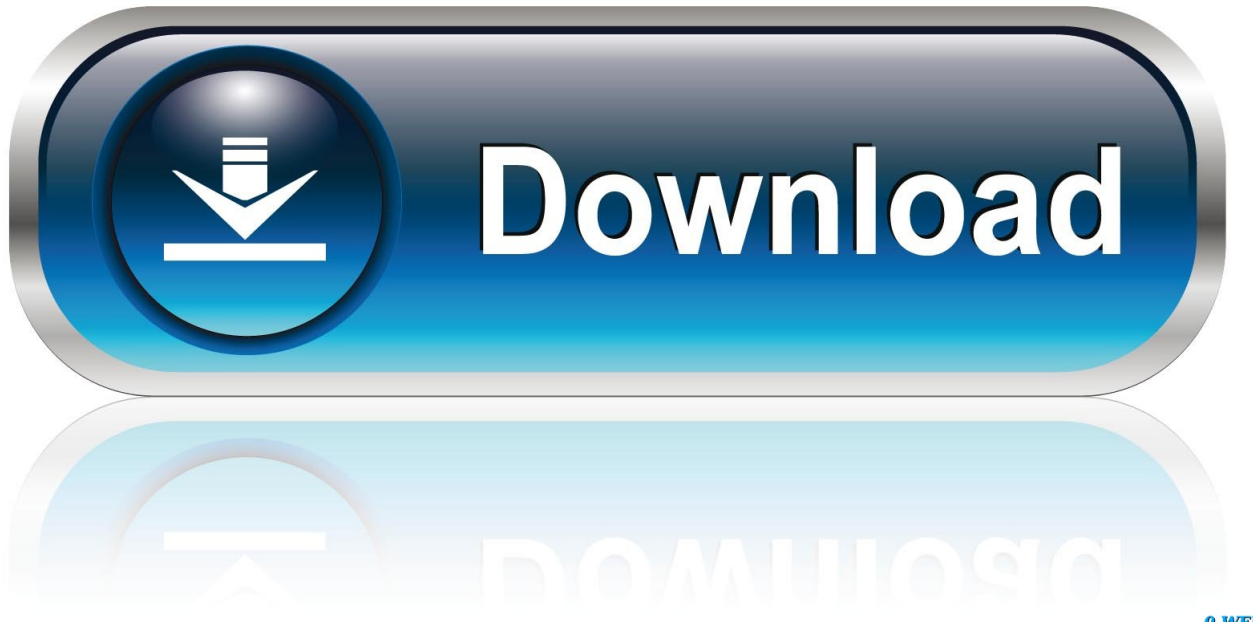

0-WEB.ru

[TruFiber 2015 Herunterladen Keygen 32 Bits](http://urluss.com/15s1ik)

[ERROR\\_GETTING\\_IMAGES-1](http://urluss.com/15s1ik)

[TruFiber 2015 Herunterladen Keygen 32 Bits](http://urluss.com/15s1ik)

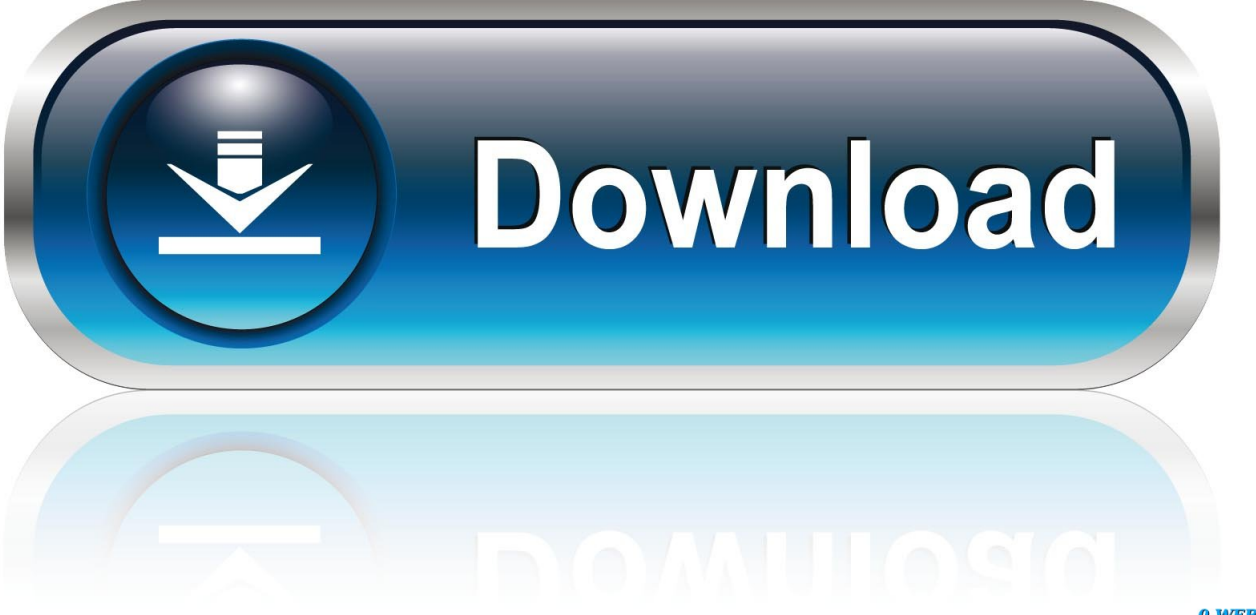

0-WEB.ru

Autocad 2015 free download crack 32 bit Grab the unlimited autocad 2015 product key with this xforce keygen autocad 2015 tool. Enter your .... Download xforce keygen 3ds max 8. ... xforce keygen 32 bit free download. ... Autodesk 2015 all products universal keygens for win mac by x force.. Xforce keygen autocad 2013 32 bit free download utorrent Enhancements to the modeling, texturing, and animation toolsets help significantly increase .... Download link:

http://roygazuna.skyrimvr.ru/?dl&keyword=download+crack+autocad+2012+xforce+keygen+2017+32+bit+free&source=wix.. Download autocad 2016 keygen for 32-bit Download autocad 2016 keygen for ... such as Xforce Keygen, 3ds Max 2015, Maya 2015, Structural Detailing 2015, .... Download AutoCAD 2015 [32bit & 64bit] with crack ... start XFORCE Keygen As Administation 32bits version or 64bits version; Click on Mem .... Download and install Autodesk AutoCAD 2017 from official site; Use ... Select "I have an activation code from Autodesk"; Download and run Autodesk 2017 All Products Universal Keygen by X-Force as ... Autodesk TruFiber 2018 01WJ1 ... Previous articleSteel Design in NSCP 2015 using Bentley STAAD. a3e0dd23eb